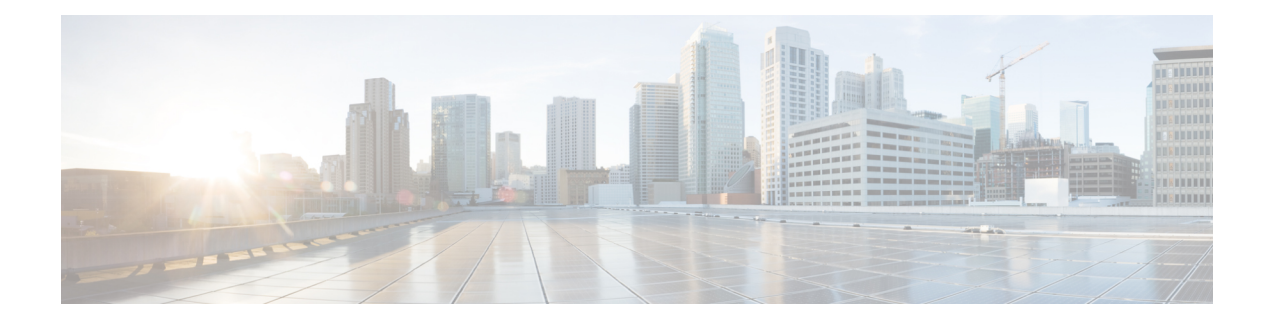

## **How To Use This Guide**

The purpose of this guide is to help you configure and troubleshoot connections between infrastructure components related to Expressway deployments.

There is a section for each of the popular Expressway deployments. Each has a diagram showing the major infrastructure components and the connections between them, and also lists the connections in a table format.

The deployments build on each other where necessary. For example, if you want to implement Mobile and Remote Access (MRA), you first configure a traversal pair. These relationships are described in the relevant deployment guides.

References in the guide to TLS (transport layer security protocol) as transport, in the context of Expressway effectively mean the same thing as the underlying TCP transport protocol on which TLS is built.

This chapter explains the following:

- Change [History,](#page-0-0) on page 1
- Related [Documentation,](#page-1-0) on page 2

## <span id="page-0-0"></span>**Change History**

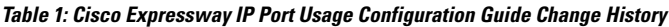

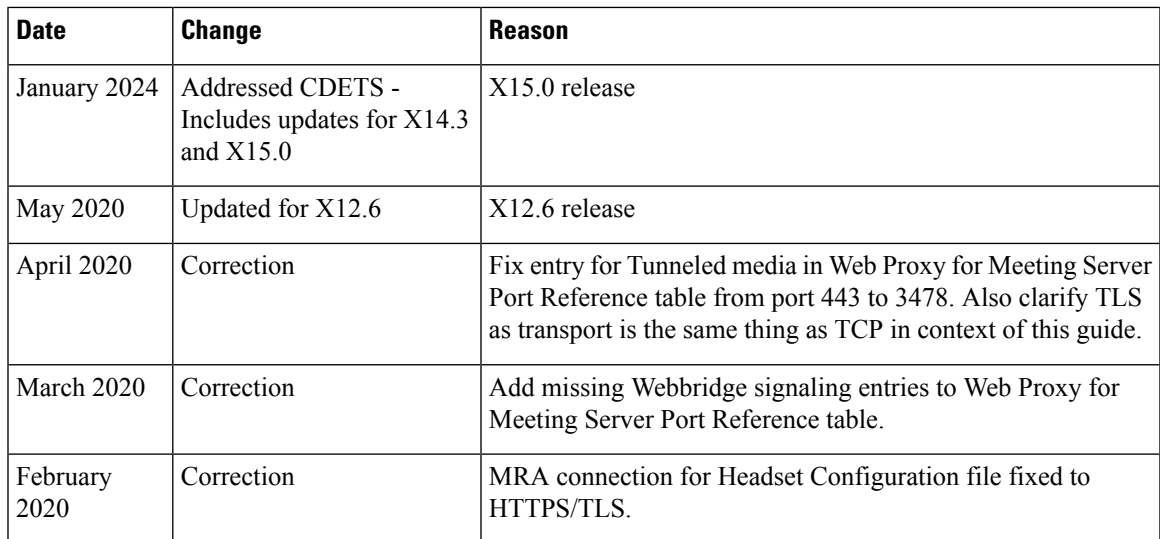

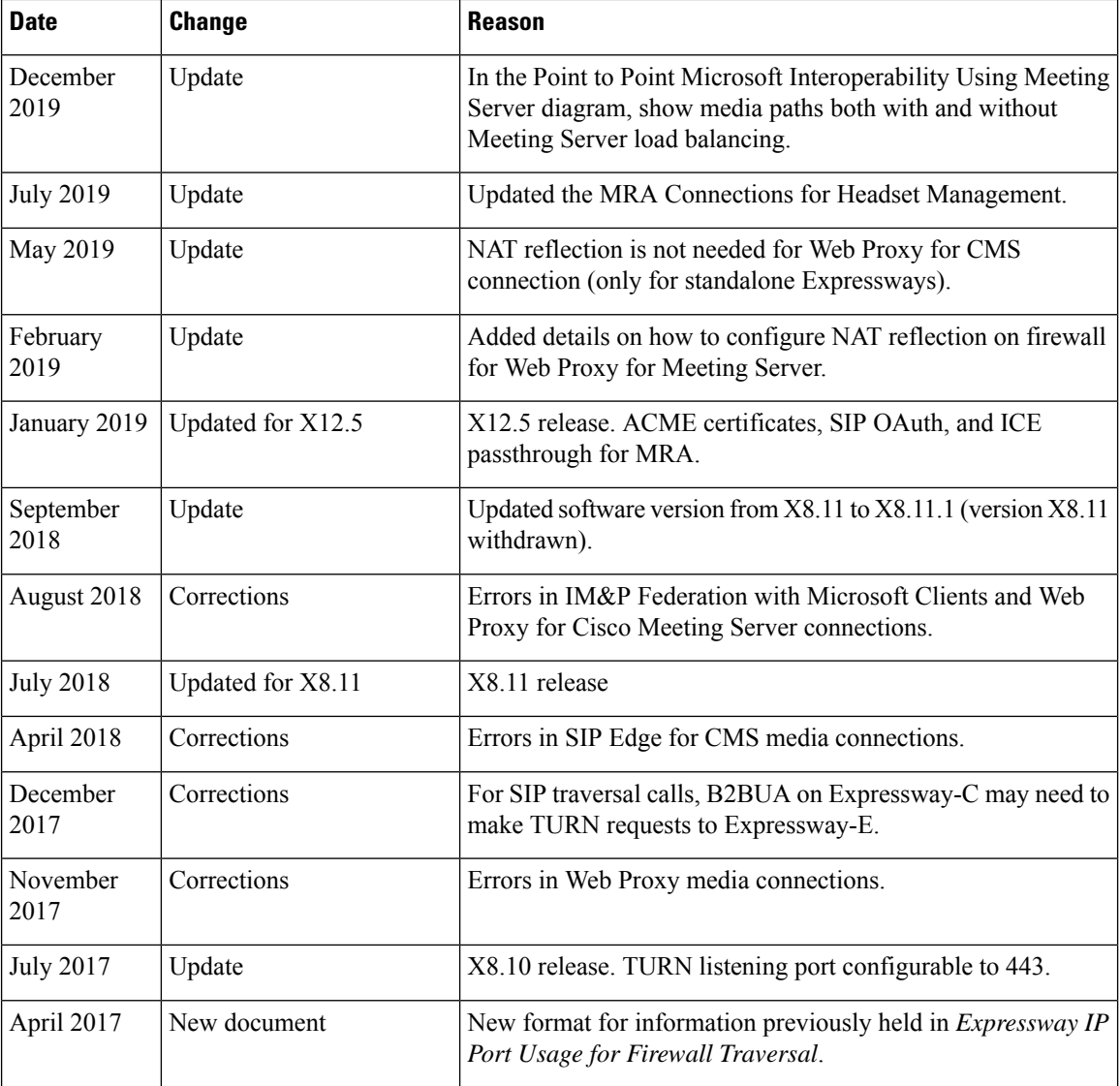

## <span id="page-1-0"></span>**Related Documentation**

## **Table 2: Links to Related Documents and Videos**

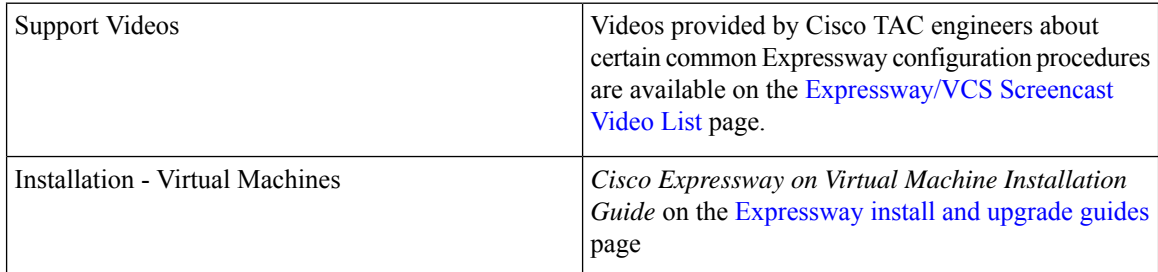

ı

 $\mathbf{l}$ 

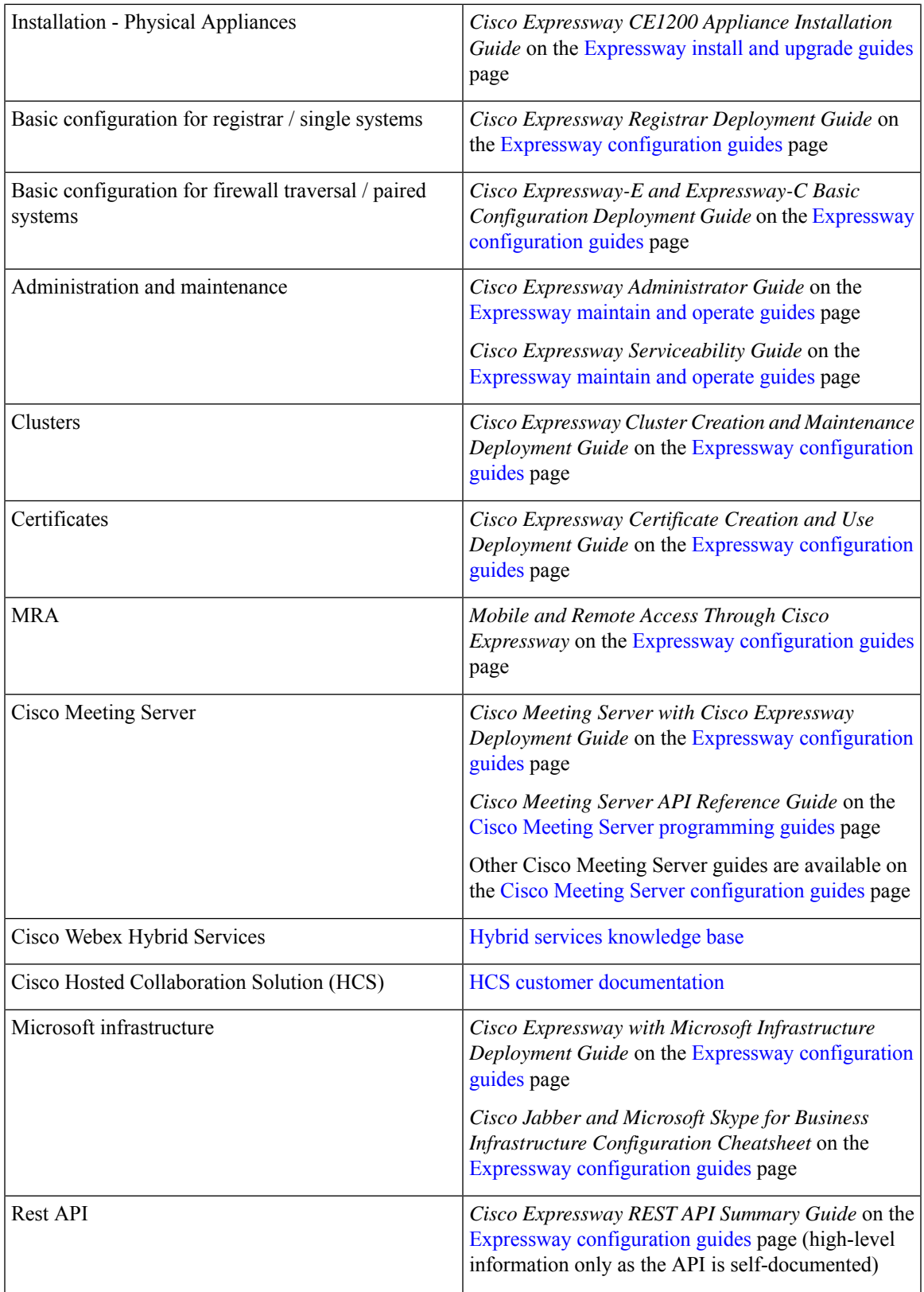

I

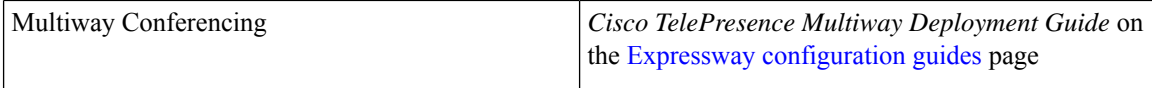